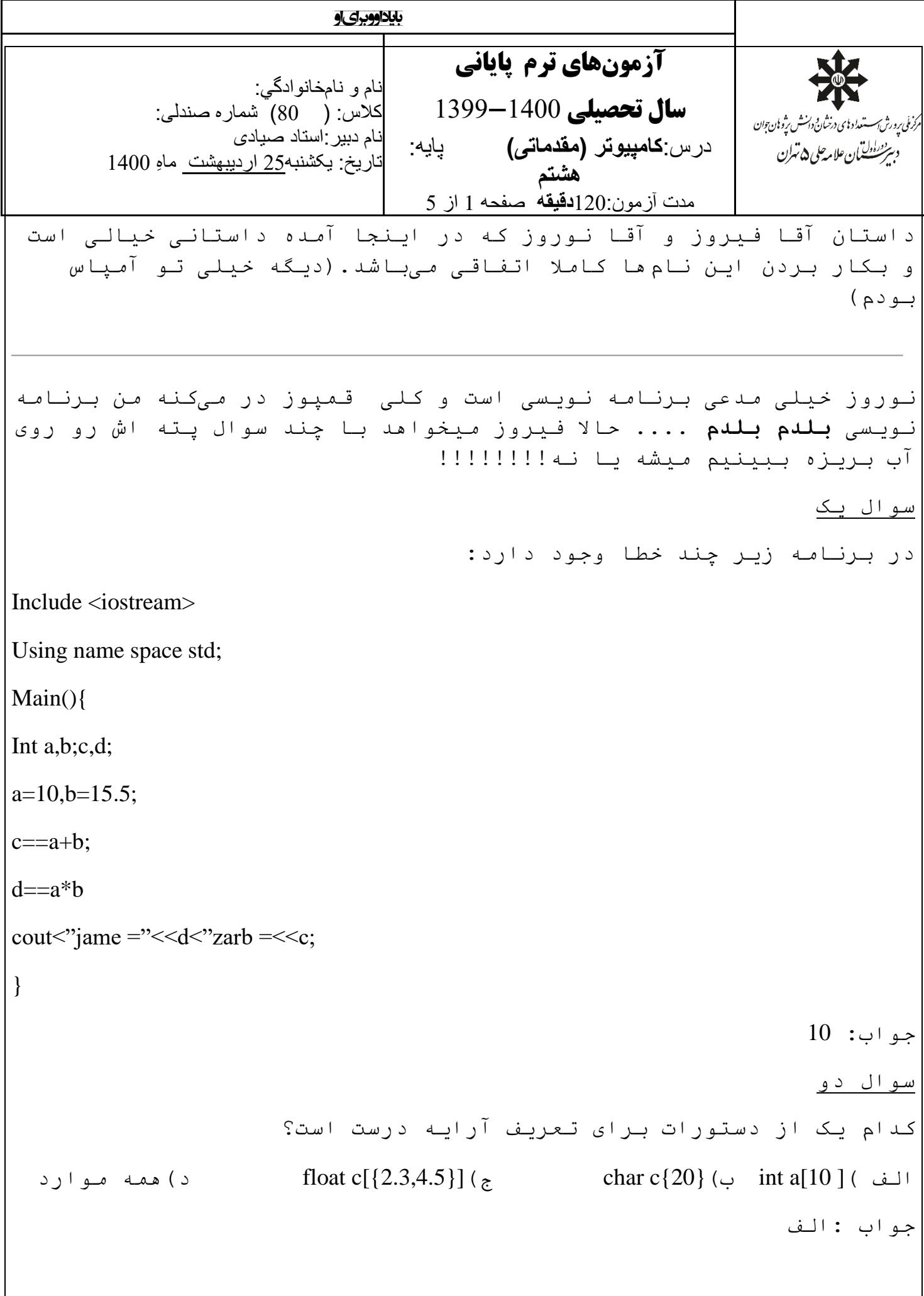

سوال سه

سوالات آزمون میان ترم نیمسال اول منام فیل نام خانوادگی: کلاس: **(** 米 صفحه 2 از 3 .<br>نـوروز بـه فـیروز مـیگه تـو کـه همهاش ادعا داری بـگو بـبـینم ایـن بـرنـامـه رو بلدی ؟؟؟ این برنامه برای پیدا کردن بزرگترین عدد از بین 30 عدد است لطفا خطوط جا مانده را بنویس. Main() { ……………. ……………. } Cout<<"enter number:"; ……………… If $( )$ ……………. }  $Cout<< "max="<<$ ..........; } جواب : #include <iostream> using namespace std; main() { int n,i,max=0; for(i=0;i $\le$ =10;i++) { cout << "enter number:"; cin>>n; if(n>max)

max=n;

}

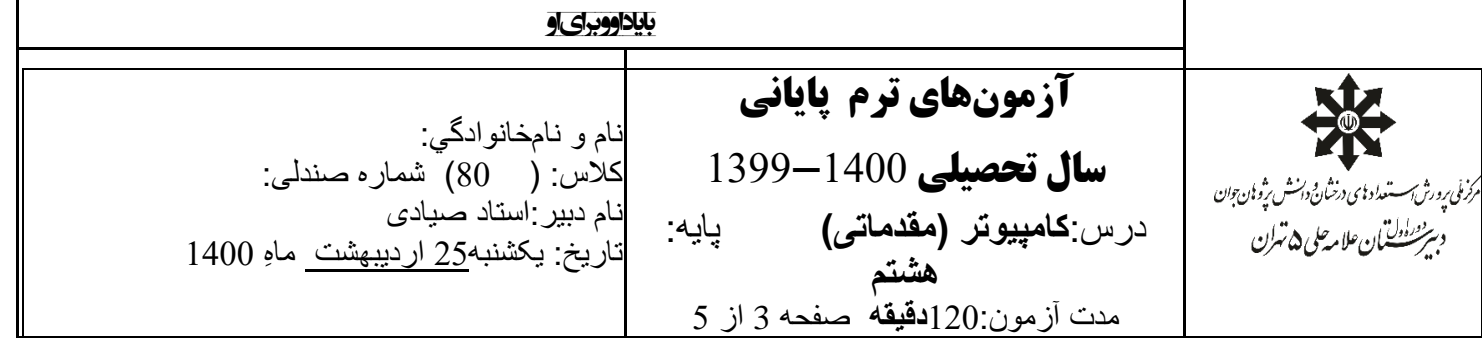

cout << max;

}

سوال *چه*ار

نوروز که به دلیل قرنطینه کمحوصله شده، میخواهد به سفری تفریحی برود. )او با استفاده از [اپلیکیشن](http://www.asredanesh.com/products-services/e-financial/e-banking/bankette/) **بانکت حلی <sup>5</sup>** بلیطی برای سفر تهیه کرده است). وی با، آقا فیروز صحبت میکند که از او اجازه بگیرد تا بـتوانـد در کـلاس $\epsilon$ هـای آنـلاىـنش شرکت نـکنـد.(همه اش ان قـولـت)

از آنجایی که آقا فیروز به فکر سالمتی نوروز است، میخواهد او را وادار کند تا در خانه بماند. برای اینکار به او میگوید که در امتحانات نمرات X گرفته است؛ ولی این شرایط برای بهبود نمرهاش وجود دارد:

در صورتی که به سفر نرود، ۲۰ میگیرد.

اگر دقیقا هفت روز به سفر برود، همان نمره X را میگیرد.

در غیر این صورت به ازای هر یک روز، دقیقا یک نمره کم میشود )اگر نمره او کمتر از صفر شود، همان نمره صفر را میگیرد(. این حالت شامل حالتهای که نوروز بین ۱ تا ۶ روز به سفر برود هم میشود.

حال نوروز بلیط سفر خود را از **بانکت** خریده و میداند که دقیقا N روز به سفر میرود، اما بهدلیل افسردگی از قرنطینه، نمره خود را حساب نمیکند. به او کمک کنید و بگویید چه نمرهای در این درس میگیرد*.***)تعداد نمرات نوروز ده نمره است(**

**جواب :**

#include <iostream>

using namespace std;

main()

{

```
سوالات آزمون میانترم نیمسال اول مسنام و نام خانوادگی: کلاس:
                                                                                         ₩
                                                                                     \mathsf{I}صفحه 4 از 3
for(i=1; i<=10; i++){
cout << "\nenter nome=";
cin>>nomre;
cout<<"\nenter roz=";
cin>>roz;
if(roz==0) {
   nomrefeali=20;
   cout<<"\nnomre="<<nomrefeali;
   }
else if(roz<=7 && roz>0)
   {
   nomrefeali=nomre;
   cout<<"\nnomre="<<nomrefeali;
   }
else if(roz>7)
   {
     nomrefeali=nomre-(roz-7);
     if(nomrefeali<0)
       cout << "\nnomre=" < < 0;
else
  cout<<"\nnomre="<<nomrefeali;
   }
}
}
```
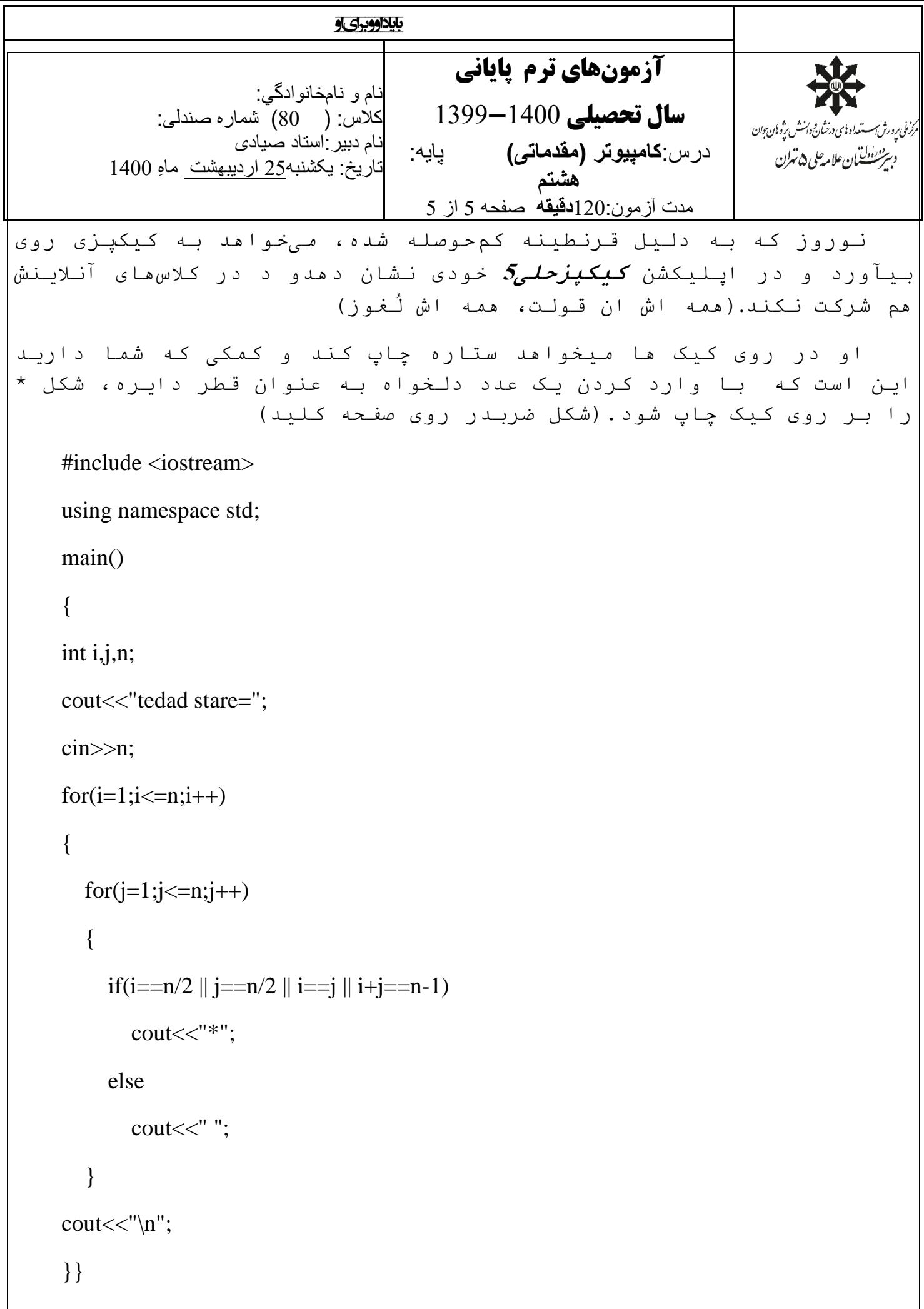

## <mark>ا سوالات آزمون میانترم نیمسال اول میلی نام و نام خانوادگی: کلاس:</mark> 米

 صفحه 6 از 3 بیر شدن ان علامه علی 2 سران<br>بیر شدن این علامه علی 2 سران

سوال شش

آقا فیروز به تازگی کارهای مدیریت ساختمان خود را با استفاده از **[نرما](https://sabzpardaz.org/)فزار [سبزپردازح](https://sabzpardaz.org/)لی <sup>5</sup>** انجام میدهد؛ این نرمافزار به او کمک میکند تا کارهایش را خیلی سریعتر انجام دهد و وقت بیشتری برای بازی با نوروز داشته باشد.حاال فیروز میخواهد جمع مبالغ شارژ همسایه ها را محاسبه کند.)بودن قمپوز و به ضرس قاطع(

به همین منظور او یک جدولn خانهای بر روی نرم افزار ایجاد میکند (آرایه)و در هر کدام از خانههای آن، مقدار پول که همسایه های بابت شارژ پرداخت کرده بودند را نوشت البته هر همسایه در یک خانه، حاال آقا فیروز میخواست جمع خانههای هر جدول را حساب کرده و سپس جمع همهی آن خانه های را به عنوان جمع کل نمایش دهد.

جواب

```
#include <iostream>
```
using namespace std;

main()

```
{
```
int a[ $10$ ], s=0;

```
for(int i=0;i<10;i++)
```

```
{
```

```
cout << "enter num "<< << \cdot";
```
cin>>a[i];

```
s=s+a[i];
```
}

```
for(int i=0;i<10;i++)
```
{

```
cout<<alil<<endl;
```

```
}
cout << "jame=" < < s;
```
}

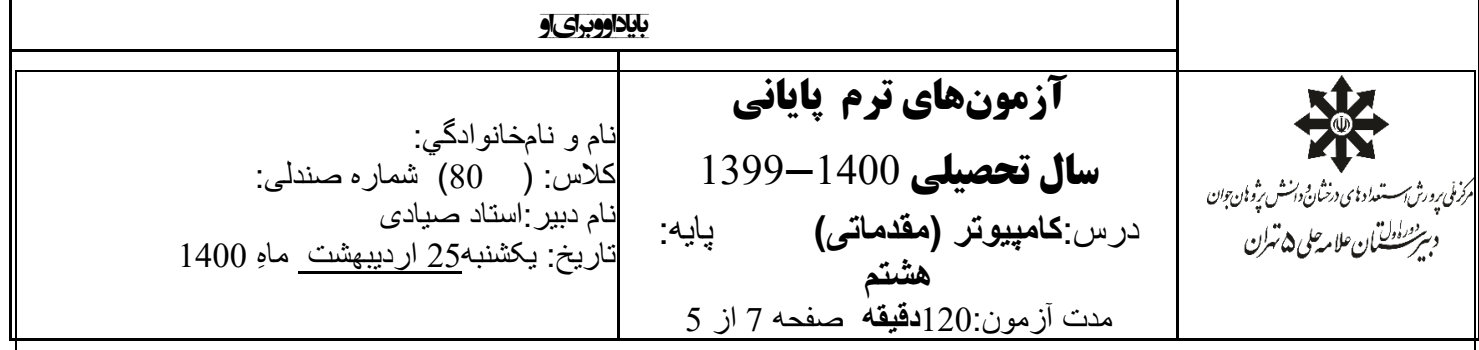

سوال هفـتم (سوال امـتیـازی)

آقا فیروز که بهدلیل قیمت باالی هزینه ها به تنگ آمده بود البته مغلطه نیستها ، تصمیم گرفت تا در شرکت تاکسیرانی تپنپ کار کند. شهری که آقا فیروز در آن زندگی میکند شامل n میدان است که در یک خط راست قرار دارند و به ترتیب از چپ به راست با شمارههای ۱ تا n شمارهگذاری شدهاند.البته همه این اعداد اول هستند

او میدان های مهم شهر را این طور عالمتگذاری میکند که میدان شماره 1 و بعدی میدان شماره 2 و بعدی میدان شماره 3 چون این روش مخصوص خودش است به آن فیراول نام نهاده است و از الگوی زیر پیروی مے کند:

 $1, 2, 3, 5, 7, 9, \ldots$ 

در این برنامه ورودی یک عدد است که به ازای آن شماره میدانها چاپ شود .مثال اگر عدد ورودی 20 باشد همه ی میدان های که عدد اول هستند چاپ شوند.

جواب:

#include <iostream>

using namespace std;

main()

## $\{$

int  $n,t=0,i,j$ ;

```
cout << "enter num:";
```
cin>>n;

```
for (j=1; j<=n; j++)
```
 $\{$ 

 $t=0$ :

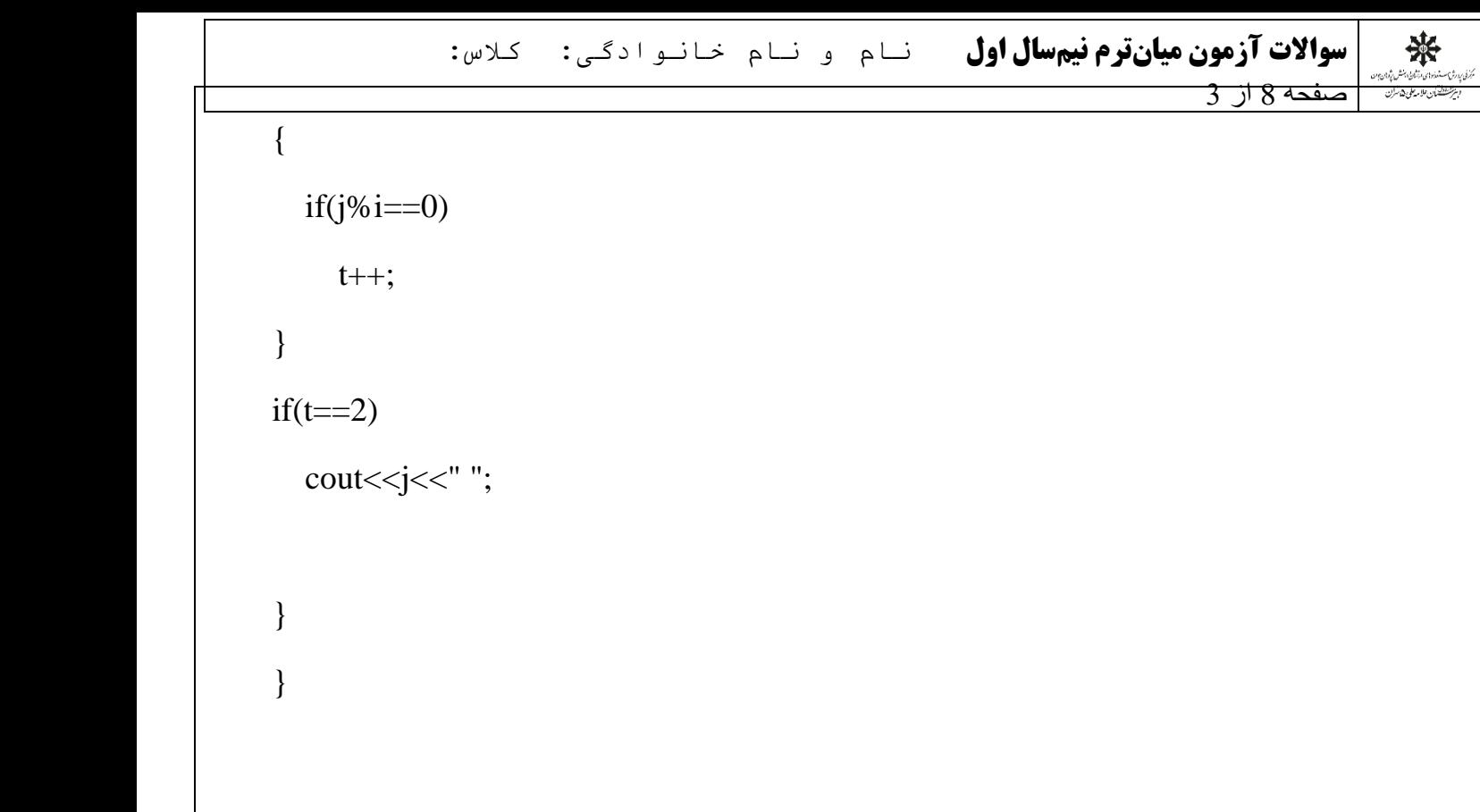

بدون قیپ و قپی دوستتون دارم – ارادتمند شهروز صیادی